## Reedley College Proposed Course Modification

Course # / Title Art 30A / Illustrator: Beginning Computer Drawing and Design

#### **CHECK OFF SHEET**

**PRELIMINARY STEPS.** Do before completing Course Modification Form.

| (EA | СНІ | BOX SHOULD BE CHECKED AS COMPLETED BEFORE SUBMISSION.)                                                                                                    |
|-----|-----|----------------------------------------------------------------------------------------------------|
|     | 1.  | Communicate with the Curriculum Chair regarding intent to modify an existing course outline (recommended, not required).                                                                                                    |
|     | 2.  | List term for implementation of modifications:  x Fall 2010  Spring  Summer                                                                                                    |
|     | 3.  | Check one:  Do not complete Fresno City College course alignment page if:  No similar course or program at FCC.  Course currently in common with FCC course or accepted in lieu of and changes will not affect status.                                                                                                    |
|     |     | Complete Fresno City College course alignment page if:  Course currently in common with FCC course or accepted in lieu of. Changes may affect status. Consult with counterparts at FCC and complete alignment page  Course not in common or accepted in lieu of but may be with proposed changes consult with FCC counterparts |
|     | 4.  | Changes sought in the following:                                                                                                    |
|     |     | CSU General Education Code Yes No Transfer Baccalaureate List Yes No                                                                                                    |
|     | 5.  | If yes to either, schedule an appointment with the Articulation Officer<br>Changes sought in number of repeats for credit:                                                                                                    |
|     |     | Yes No                                                                                                    |
| PR  | OP( | If yes, secure a Course Repetition form from the Curriculum Office.  OSED COURSE MODIFICATION FORM                                                                                                    |
|     |     | Appropriate sections of Course Outline of Record completed.                                                                                                    |
| FI  | NAL | steps (Do after completing Course Outline of Record)                                                                                                    |
|     | 1.  | Signature Form. Secure signatures of the Department Chair and the Associate Dean before submitting the completed course proposal to the Curriculum Office.                                                                                                    |
|     | 2.  | <u>Program Description</u> . Course modification will change an existing program which is or will be described in the college catalogue.                                                                                                    |
|     |     | Yes No                                                                                                    |
|     |     | If yes, complete <b>Program Description Form</b> before submitting modification.                                                                                                    |
| П   | 3   | Final Check. All items above have been completed and checked off before modification is submitted                                                                                                    |

#### Reedley College PROPOSED COURSE MODIFICATION

All changes and modifications in the official course outline must come to the Curriculum Committee. Though minor changes may seem obvious, even these need to come to committee for information and to update the official curriculum. Changes in programs or in several department offerings should be submitted together if possible so that the whole picture is clear.

| OUTLINE.                            | Please fill in current existing course number, title, and                                    | d units f | or course to be n                                     | nodified.                                                                |                                                                |  |  |  |  |
|-------------------------------------|----------------------------------------------------------------------------------------------|-----------|-------------------------------------------------------|--------------------------------------------------------------------------|----------------------------------------------------------------|--|--|--|--|
| Department                          | Art                                                                                          |           |                                                       | Course No.                                                               | 30A                                                            |  |  |  |  |
| Course Title                        | Illustrator: Beginning Computer Drawing and Designation                                      | gn        |                                                       | Units                                                                    | 3.0                                                            |  |  |  |  |
|                                     |                                                                                              |           | Effective Date                                        | Fall 2010                                                                |                                                                |  |  |  |  |
|                                     | A. PROPOSED CHANGES. (Indicate below all proposed changes to be made in the course outline.) |           |                                                       |                                                                          |                                                                |  |  |  |  |
| 3. Units 4. Lectu 5. Gradi 6. Entra | se Title                                                                                     | 11.       | Pre-collegiate B<br>General Educati<br>Major Category | asic skills)<br>on Pattern, Gradua<br>on Pattern/Baccala                 | Non-degree applicable, or ation Requirement, and aureate (CSU) |  |  |  |  |
| Other pages                         |                                                                                              |           |                                                       |                                                                          |                                                                |  |  |  |  |
| III. Cours IV. Cours                | se Outcomes se Objectives se Content Outline oved Readings                                   | Additio   | I. Levels of Edunal Pages (option                     | Grading<br>acational Materials<br>nal depending on<br>ability/Limitation | course)                                                        |  |  |  |  |

#### B. DESCRIPTION OF CHANGES AND MODIFICATIONS.

| ITEM NO. | CHANGED FROM                           | CHANGED TO    | REASON                                      |
|----------|----------------------------------------|---------------|---------------------------------------------|
| II.      | (see outline, changes are highlighted) | (see outline) | Consolidation of Student Learning Outcomes. |
| V        | (see outline, changes are highlighted) | (see outline) | Updating of Approved Readings.              |
|          |                                        |               |                                             |
|          |                                        |               |                                             |
|          |                                        |               |                                             |
|          |                                        |               |                                             |
|          |                                        |               |                                             |
|          |                                        |               |                                             |

(Additional sheets may be attached if necessary.)

**C. EXPLANATIONS.** If course modification results in changes in the program which will require use of the program description form, please give rationale.

Please attach the complete outline before modifications to this form. If only the first page of the outline is being modified, <u>also attach</u> the new first page. If other pages of the outline are being modified, please attach the complete new outline.

## **Reedley College**

# SIGNATURE FORM

## Submission/Recommendation/Action

| Course Department and Number: Ar                                              | t 30A                             |         |           |
|-------------------------------------------------------------------------------|-----------------------------------|---------|-----------|
| Course Title: Illustrator: Beginning C                                        | Computer Drawing and D            | esign   |           |
|                                                                               | Effective Date: Fall 20           | 10      |           |
| 1. Submitted By: Kirtley King                                                 |                                   | _ Date: | 01/29/10  |
| Reviewed by Department:     Department Attach department recommendation. (opt | nent Chair's Signature<br>tional) | _ Date: |           |
| 3. Received/Reviewed by Dean of Instruction:                                  | Dean's Signature                  | _ Date: |           |
| 4. Approved by Curriculum Committee on:                                       | Date                              |         |           |
|                                                                               | Curriculum Committee C            | Chair   | Date      |
|                                                                               | Vice President of Instruc         | etion   | Date      |
| 5. Reviewed by Articulation Officer:                                          |                                   |         | <br>Date: |
| CSU GE Code submitted for articulation:                                       |                                   |         |           |

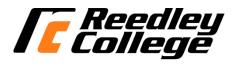

### **CREDIT COURSE OUTLINE**

### I. COVER PAGE

| (1)<br>Course ID: ART 30A                                             | (2)<br>Course Title: Illustrate | or: Beginning | Computer                                                                | Drawing a          | nd Desi   | gn                           |                   | (3)<br>Units: 3.0 |
|-----------------------------------------------------------------------|---------------------------------|---------------|-------------------------------------------------------------------------|--------------------|-----------|------------------------------|-------------------|-------------------|
| (4) Lecture / Lab Hours:                                              |                                 |               | (8)Clas                                                                 | sification:        |           |                              |                   |                   |
| Total Course<br>Hours                                                 | Total Lec hours:                | 36            |                                                                         |                    |           |                              |                   |                   |
|                                                                       | Total Lab hours:                | 72            |                                                                         | I                  | Degree a  | applic                       | able:             | X                 |
| Lec will generate                                                     | hour(s) outside wo              | ork           |                                                                         | N                  | Non-deg   | gree ap                      | oplicable:        |                   |
| Lab will generate                                                     | hour(s) outside wo              | ork.          |                                                                         | F                  | Pre-colle | egiate                       | basic skills:     |                   |
| (5)Grading Basis:                                                     |                                 |               | (9)RC                                                                   | Fulfills As (area) | S/AA de   | egree                        | requirement:      |                   |
| (3)Grading Basis.                                                     | Grading scale only              |               |                                                                         | General ed         | ducation  | ı cate                       | gory:             |                   |
|                                                                       | Pass/No Pass option             | X             |                                                                         | Maj                | jor:      |                              | ART               |                   |
| (6)Basic Skills Prerequisites                                         | Pass/No Pass only               |               | (10)CS                                                                  | <br>               |           |                              |                   |                   |
| (0)Dasic Skins i rerequisites                                         |                                 |               | Baccalaureate:  (11) Repeatable: (A course may be repeated three times) |                    |           | X 3                          |                   |                   |
| Basic Skills Advisories: Eli                                          | igibility for English 125       | 5 and 126.    | For Office Use Only                                                     |                    |           |                              | 3                 |                   |
|                                                                       |                                 |               | New                                                                     | M                  | lod te    | exts                         | Effective Date: F | Fall 2009         |
| (7)Subject Prerequisites (red                                         | quires C grade or better        | ):            |                                                                         |                    |           | DATATEL ID: 3                |                   |                   |
|                                                                       |                                 |               |                                                                         |                    |           | TOPS Code: 103               |                   |                   |
|                                                                       |                                 |               | Reporting ID: CCC000190830 Date Reporting 20070910                      |                    |           | Date Reporting I<br>20070910 | D Assigned:       |                   |
| Subject Corequisites:                                                 |                                 |               | Program Status: 1 Course LHE:                                           |                    |           | Course LHE: 5.0              | 00                |                   |
| Subject Advisories:                                                   | Replace Date:                   |               |                                                                         |                    |           |                              |                   |                   |
| (12)Catalog Description:                                              |                                 |               | Dute.                                                                   |                    |           |                              |                   |                   |
| This course will allow stude a digital drawing workflow. environment. |                                 |               |                                                                         |                    |           |                              |                   |                   |
|                                                                       |                                 |               |                                                                         |                    |           |                              |                   |                   |

| Course ID: ART 30A | Course Title: Illustrator: Beginning Computer Drawing and Design |
|--------------------|------------------------------------------------------------------|

#### **II. COURSE OUTCOMES:**

(Specify the learning skills the student demonstrates through completing the course and link critical thinking skills to specific course content and objectives.)

Upon completion of this course, students will be able to:

- A. Create a portfolio of artwork demonstrating a beginning level proficiency in Illustrator, while addressing issues of form and content.
- B. Demonstrates beginning level comprehension of the visual vocabulary of art and design, within a production context.
- C. Critique works of art.

#### III. COURSE OBJECTIVES:

(Specify major objectives in terms of the observable knowledge and/or skills to be attained.)

In the process of completing this course, students will:

- A. Gain an understanding of the relationship between traditional, historical drawing media/methods and digital drawing on the computer as a means of communication.
- B. Understand the design process and develop knowledge and skill in the application of the visual elements and principles of design.
- C. Understand how letterforms and typography have evolved historically and apply, manage, and use fonts on the computer for both web and print.
- D. Create digital drawings with and without historical references, combining image and metaphor.
- E. Create digital drawings for personal expression and commercial illustration.
- F. Develop a working knowledge of digital drawing software, which includes using: tools, palettes, menus, shapes, paths, layers, color, gradients, importing and exporting, scanning and printing, integrating rastor and vector images, and basic computer concepts.
- G. Critique digital imagery using a vocabulary, which addresses form and content.
- H. Understand how to use the Internet to research contemporary and historical art images.

#### IV. COURSE CONTENT OUTLINE:

- Chronological, art historical overview of drawing from traditional to digital media
  - Traditional drawing media (past to present)
  - 2. Digital drawing media (evolution and technologies)
  - Historical themes and function
- Drawing as communication
  - Ğraphic signs and symbols
  - Media, form, and content 2.
  - Multimedia
- Addressing Issues of Form (Visual Elements and Principles of Design)
  - Line
  - Shape
  - 3. Value
  - Color
  - 4. 5. Texture
  - Space
  - Time/Motion
  - 6. 7. 8. Unity
  - 9. Variety
  - 10. **Emphasis**
  - Scale/Proportion 11.
  - 12. Balance
  - Rhythm 13.
- D. Design Process
  - Problem analysis
  - 2. Research
  - 3. Thinking/Planning
  - 4. Creating
  - 5. Looking
  - Doing
- Drawing Letter Forms
  - Brief history of typography
  - 2. Typography vocabulary/type styles
  - 3. Fonts and font management
- 4. Fonts and media (for print and the web)
  Creation of digital drawing projects are based on, but not limited to the following:

  1. Creating content with image and metaphor

  - Drawing as personal expression 2.
  - Commercial illustration (for print and the web) 3.
  - The elements and principles of design
- Basics of Digital Drawing Software
  - Tools
  - 2. **Palettes**
  - 3. Menus
  - Shapes 5. Paths
  - 6. Layers
  - Color
  - 8. Gradients
  - Importing and exporting
  - 10. Scanning and printing
  - 11. Integrating raster and vector images Class Critique of Projects
- - Form
  - Content
- **Introduction to Computer Concepts** 
  - Navigating system software
  - File formats and file management 2.
  - 3. Output
  - Copyright issues
- Internet Experience
  - Exploration of art worldwide
  - 2. Creating an image based on Internet research

| Course ID: ART 30A | Course Title: Illustrator: Beginning Computer Drawing and Design |
|--------------------|------------------------------------------------------------------|

#### V. APPROPRIATE READINGS

Reading assignments may include but are not limited to the following:

1. Adobe Illustrator CS4 Classroom in a Book Adobe Creative Team (Author) ISBN-10: 0321573781 Pap/Cdr edition (November 22, 2008) 2. Adobe Creative Suite 4 Design Premium Student Edition Pap/Cdr edition (January 2, 2009) ISBN-10: 0321573919

#### B. Other Readings:

| X | Global or international materials or concepts are appropriately included in this course |
|---|-----------------------------------------------------------------------------------------|
| X | Multicultural materials and concepts are appropriately included in this course.         |

If either line is checked, write a paragraph indicating specifically how global/international and/or multicultural materials and concepts relate to content outline and/or readings.

Multicultural Art & Design of the twentieth century to the present will be researched and studied in this course. This includes art from many cultural regions of the world including, but not limited to: the Americas, Europe, Asia, Africa, and Oceania, etc. Students integrate the styles, motifs, themes, and processes of art & design from many cultures into their class projects.

| Course ID: ART 30A | Course Title: Illustrator: Beginning Computer Drawing and Design |
|--------------------|------------------------------------------------------------------|

#### VI. METHODS TO MEASURE STUDENT ACHIEVEMENT AND DETERMINE GRADES:

Students in this course will be graded in at least one of the following four categories. Please check those appropriate. A degree applicable course must have a minimum of one response in category A, B or C.

| A. W | A. Writing                |                                                                                                    |   |    |                                   |  |  |  |  |
|------|---------------------------|----------------------------------------------------------------------------------------------------|---|----|-----------------------------------|--|--|--|--|
|      | Check either 1 or 2 below |                                                                                                    |   |    |                                   |  |  |  |  |
| X    | 1.                        | Substantial writing assignments are required. Check the appropriate boxes below and provide a written description in the space provided.                                |   |    |                                   |  |  |  |  |
|      | 2.                        | Substantial writing assignments are NOT required. If this box is checked leave this section blank. For degree applicable courses you must complete category B and/or C. |   |    |                                   |  |  |  |  |
| X    | a.                        | essay exam(s)                                                                                                    |   | d. | written homework                  |  |  |  |  |
| X    | b.                        | term or other papers(s)                                                                                                    | X | e. | reading reports                   |  |  |  |  |
| X    | c.                        | laboratory reports                                                                                                    | X | f. | other (specify) written critiques |  |  |  |  |

Required assignments may include but are not limited to the following:

- 1. Research report
- 2. Reading report
- 3. Written critiques

Sample Question: Research and prepare a Powerpoint presentation on an illustrator or graphic designer of your choice.

| B. Pi | B. Problem Solving                                                            |   |                                                                 |  |  |  |  |  |
|-------|-------------------------------------------------------------------------------|---|-----------------------------------------------------------------|--|--|--|--|--|
| 1.    | Computational or non-computational problem-solving demonstrations, including: |   |                                                                 |  |  |  |  |  |
| X     | a. exam(s)                                                                    |   | d. laboratory reports                                           |  |  |  |  |  |
| X     | b. quizzes                                                                    |   | e. field work                                                   |  |  |  |  |  |
| X     | c. homework problems                                                          | X | f. other (specify) art projects, subjective analysis of artwork |  |  |  |  |  |

Required assignments may include, but are not limited to the following:

1. Each student is required to analyze art in terms of form (visual elements, principles of design) and content.

#### Sample exam or quiz questions:

- 1. Illustrator is an object-oriented program and, therefore, produces vector-based images. (**True** or False).
- 2. \_\_\_\_\_\_ is the use of typography to create an identifying mark. (A Logotype).

| Course ID: ART 30A | Course Title: Illustrator: Beginning Computer Drawing and Design |
|--------------------|------------------------------------------------------------------|

| C. Ski | C. Skill demonstrations, including: |   |                                   |  |  |  |  |
|--------|-------------------------------------|---|-----------------------------------|--|--|--|--|
| X      | a. class performance(s)             |   | c. performance exam(s)            |  |  |  |  |
| X      | b. field work                       | X | d. other (specify) Computer exams |  |  |  |  |

Required assignments may include, but are not limited to the following:

- 1. Personal Logo Design: Using letterforms/creating graphic identity
- 2. Design & Production: Letterhead, stationary, envelopes
- 2. Combining shaped images with text: Text on paths
- 3. Digital Illustration: Gradient mesh
- 4. Digital Fine Art: Using symbols to create meaning
- 5. Commercial Application/Production: Design a Poster for an on-campus event.

#### Sample Skill Demonstration: Match the symbols from the toolbox with their appropriate function.

| D. O | D. Objective examinations, including: |   |                                   |  |  |  |
|------|---------------------------------------|---|-----------------------------------|--|--|--|
| X    | a. multiple choice                    |   | d. completion                     |  |  |  |
| X    | b. true/false                         | X | e. other (specify) Computer exams |  |  |  |
| X    | c. matching items                     |   |                                   |  |  |  |

#### **COURSE GRADE DETERMINATION:**

Description/Explanation: Based on the categories checked in A-D, it is the recommendation of the department that the instructor's grading methods fall within the following departmental guidelines; however, the final method of grading is still at the discretion of the individual instructor. The instructor's syllabus must reflect the criteria by which the student's grade has been determined. (A minimum of five (5) grades must be recorded on the final roster.)

If several methods to measure student achievement are used, indicate here the approximate weight or percentage each has in determining student final grades.

Art projects 70% Tutorials, exercises, written assignments 30%

#### FOR DEGREE APPLICABLE COURSES

| Course ID: ART 30A | Course Title: Illustrator: Beginning Computer Drawing and Design |
|--------------------|------------------------------------------------------------------|

#### VII. EDUCATIONAL MATERIALS

For degree applicable courses, the adopted texts, as listed in the college bookstore, or instructor-prepared materials have been certified to contain college-level materials.

| alidation Language Level (check where applicable): |     | -Level<br>Met |
|----------------------------------------------------|-----|---------------|
|                                                    | Yes | No            |
| Textbook                                           | X   |               |
| Reference materials                                | X   |               |
| Instructor-prepared materials                      | X   |               |
| Audio-visual materials                             | X   |               |

#### Indicate method of evaluation:

| Used readability formulae (grade level 10 or higher) |   |
|------------------------------------------------------|---|
| Text is used in a college-level course               | X |
| Used grading provided by publisher                   |   |
| Other: (please explain; relate to Skills Levels)     |   |

| Computation Level (Eligible for MATH 101 level or higher where applicable)                             |   |  |  |  |  |
|----------------------------------------------------------------------------------------------------|---|--|--|--|--|
| Content                                                                                                |   |  |  |  |  |
| Breadth of ideas covered clearly meets college-level learning objectives of this course                | X |  |  |  |  |
| Presentation of content and/or exercises/projects:                                                     |   |  |  |  |  |
| Requires a variety of problem-solving strategies including inductive and deductive reasoning.          | X |  |  |  |  |
| Requires independent thought and study                                                                 |   |  |  |  |  |
| Applies transferring knowledge and skills appropriately and efficiently to new situations or problems. |   |  |  |  |  |

#### **List of Reading/Educational Materials**

1. Adobe Illustrator CS4 Classroom in a Book

Adobe Creative Team (Author) ISBN-10: 0321573781

Pap/Cdr edition (November 22, 2008)

2. Adobe Creative Suite 4 Design Premium Student Edition

Pap/Cdr edition (January 2, 2009)

ISBN-10: 0321573919

| $\sim$ |   |   |   |    |     |
|--------|---|---|---|----|-----|
| •      | ^ | m | m | Δn | ts: |
| •      | u |   | ш |    | LO. |

|   | This course requires special or additional library materials (list attached). |                                                                   |  |  |  |  |  |
|---|-------------------------------------------------------------------------------|-------------------------------------------------------------------|--|--|--|--|--|
| X | This course requires special facilities:                                      | Computer lab with specifications which meet software requirements |  |  |  |  |  |

| TARGET COURSE ART 30A |        | Illustrator: Beginning Computer Drawing and Design |  |
|-----------------------|--------|----------------------------------------------------|--|
|                       | Number | Title                                              |  |

<u>BASIC SKILLS ADVISORIES PAGE</u> The skills listed are those needed for eligibility for English 125, 126, and Math 101. These skills are listed as the outcomes from English 252, 262, and Math 250. In the right hand column, list at least <u>three</u> major basic skills needed at the beginning of the target course and check off the corresponding basic skills listed at the left.

| Math Skills (eligibility for Math 101)                                                                                                    |                                                                                                    |
|----------------------------------------------------------------------------------------------------|----------------------------------------------------------------------------------------------------|
| (as outcomes for Math 250)                                                                                                    |                                                                                                    |
| Performing the four arithmetic operations on whole numbers, arithmetic fractions, and decimal fractions.  Making the conversions from arithmetic fractions to decimal fractions, from decimal fractions to percents, and then reversing the process.  Applying the concepts listed above to proportions, percents, simple interest, markup and discount.  Applying the operations of integers in solving simple equations.  Converting between the metric and English measurement systems |                                                                                                    |
| Reading Skills (eligibility for English 126) (as outcomes for English 262)                                                                                                    | Ability to find the meaning of unknown words and concepts.                                                                                 |
| <ul> <li>X Using phonetic, structural, contextual, and dictionary skills to attack and understand words.</li> <li>X Applying word analysis skills to reading in context.</li> <li>X Using adequate basic functional vocabulary skills.</li> <li>X Using textbook study skills and outlining skills.</li> </ul>                                                                                                    | <ol> <li>Ability to read software tutorials with good comprehension.</li> <li>Ability to extrapolate important information from</li> </ol> |
| X Using a full range of literal comprehension skills and basic<br>analytical skills such as predicting, inferring, concluding,<br>and evaluating.                                                                                                    | large blocks of text in tutorials.                                                                                                    |
| Writing Skills (eligibility for English 125) (as outcomes for English 252)                                                                                                    | Ability to combine information from multiple sources.                                                                                      |
| <ul> <li>X Writing complete English sentences and avoiding errors most of the time.</li> <li>X Using the conventions of English writing: capitalization,</li> </ul>                                                                                                    | <ol> <li>Ability to clearly articulate ideas and concepts in<br/>a professional manner.</li> </ol>                                         |
| punctuation, spelling, etc.  Using verbs correctly in present, past, future, and present perfect tenses, and using the correct forms of common                                                                                                    | <ol> <li>Ability to clearly express personal viewpoints and<br/>subjective analysis of artwork.</li> </ol>                                 |
| irregular verbs.  X Expanding and developing basic sentence structure with appropriate modification.                                                                                                    | , , , , , , , , , , , , , , , , , , ,                                                                                                    |
| X Combining sentences using coordination, subordination,                                                                                                    |                                                                                                    |
| and phrases.  X Expressing the writer's ideas in short personal papers utilizing the writing process in their development.                                                                                                    |                                                                                                    |
| Check the appropriate spaces.                                                                                                    |                                                                                                    |
| Eligibility for Math 101 is <b>advisory</b> for the target course.                                                                                                    |                                                                                                    |
| Y Eligibility for English 126 is advisory for the target course                                                                                                    |                                                                                                    |

- X Eligibility for English 126 is **advisory** for the target course.
- X Eligibility for English 125 is **advisory** for the target course.

If the reviewers determine that an advisory or advisories in Basic Skills are all that are necessary for success in the target course, stop here, provide the required signatures, and forward this form to the department chair, the appropriate associate dean, and the curriculum committee.

| Content review completed by | Date |  |
|-----------------------------|------|--|

## **Reedley College**

REQUEST FOR COURSE REPEATABILITY (For reasons other than alleviating substandard work)

| Course ID: ART 30A                                                                                                    | Course Title: Illustrator: Beginning Computer Drawing and Design                          | Date: 03/25/09                        |  |  |  |  |  |  |
|----------------------------------------------------------------------------------------------------|-------------------------------------------------------------------------------------------|---------------------------------------|--|--|--|--|--|--|
|                                                                                                    | nay be repeated, excluding initial enrollment (1, 2, or 3):                               | 3                                     |  |  |  |  |  |  |
| or                                                                                                    |                                                                                           |                                       |  |  |  |  |  |  |
| Maximum units to which course may be repeated, including initial enrollment:                                                                                                    |                                                                                           |                                       |  |  |  |  |  |  |
| The following information is required under Title V, Part VI, Section 58161                                                                                                    |                                                                                           |                                       |  |  |  |  |  |  |
| 1. Explain how the course content differs each time it is offered:                                                                                                    |                                                                                           |                                       |  |  |  |  |  |  |
| looking through a kaleido<br>unlimited potential for co<br>assimilated content know                                                                                                    |                                                                                           | that reason, there is<br>g previously |  |  |  |  |  |  |
| 2. Using reasons "A" o educational experience (A                                                                                                    | r "B" listed below, explain how the student, by repeating this course will ga<br>A or B): | in an expanded                        |  |  |  |  |  |  |
| X A. Skills or profice Explanation:                                                                                                    | ciencies are enhanced by supervised repetition and practice within class peri             | iods.                                 |  |  |  |  |  |  |
| Because of the complexity of the software and the unlimited potential for generating new images, repetition of course content is an expanded educational experience. For example, to gain skill in producing Bezier curves, first time students would trace a simple illustration, then color it and create gradients. Second time students would create an original illustration using Bezier curves, then color it and create gradients. Third time students would create 3-D illustration using all of the aforementioned skills plus newly acquired 3-D skills. |                                                                                           |                                       |  |  |  |  |  |  |
| B. Active Participatory experience in individual study or group assignments is the basic means by which learning objectives are attained. Explanation:                                                                                                    |                                                                                           |                                       |  |  |  |  |  |  |
|                                                                                                    |                                                                                           |                                       |  |  |  |  |  |  |